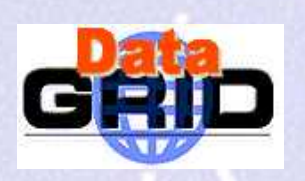

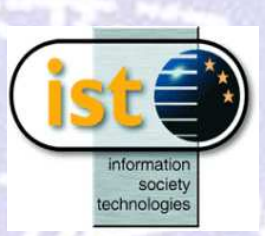

## Data Management

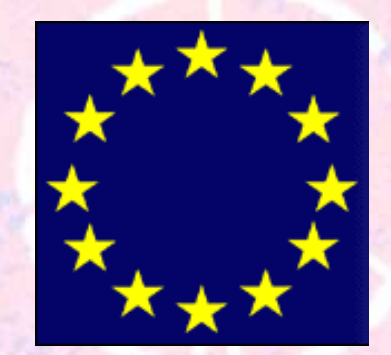

### The European DataGrid Project Teamhttp://www.eu-datagrid.org

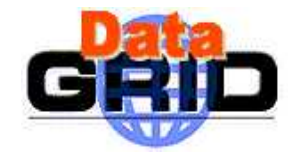

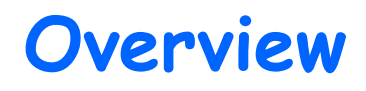

Data Management Issues

### Main Components

- EDG Replica Catalog
- EDG Replica Manager
- GDMP

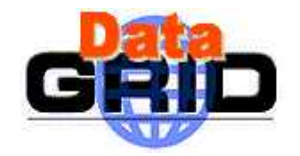

# Data Management Issues

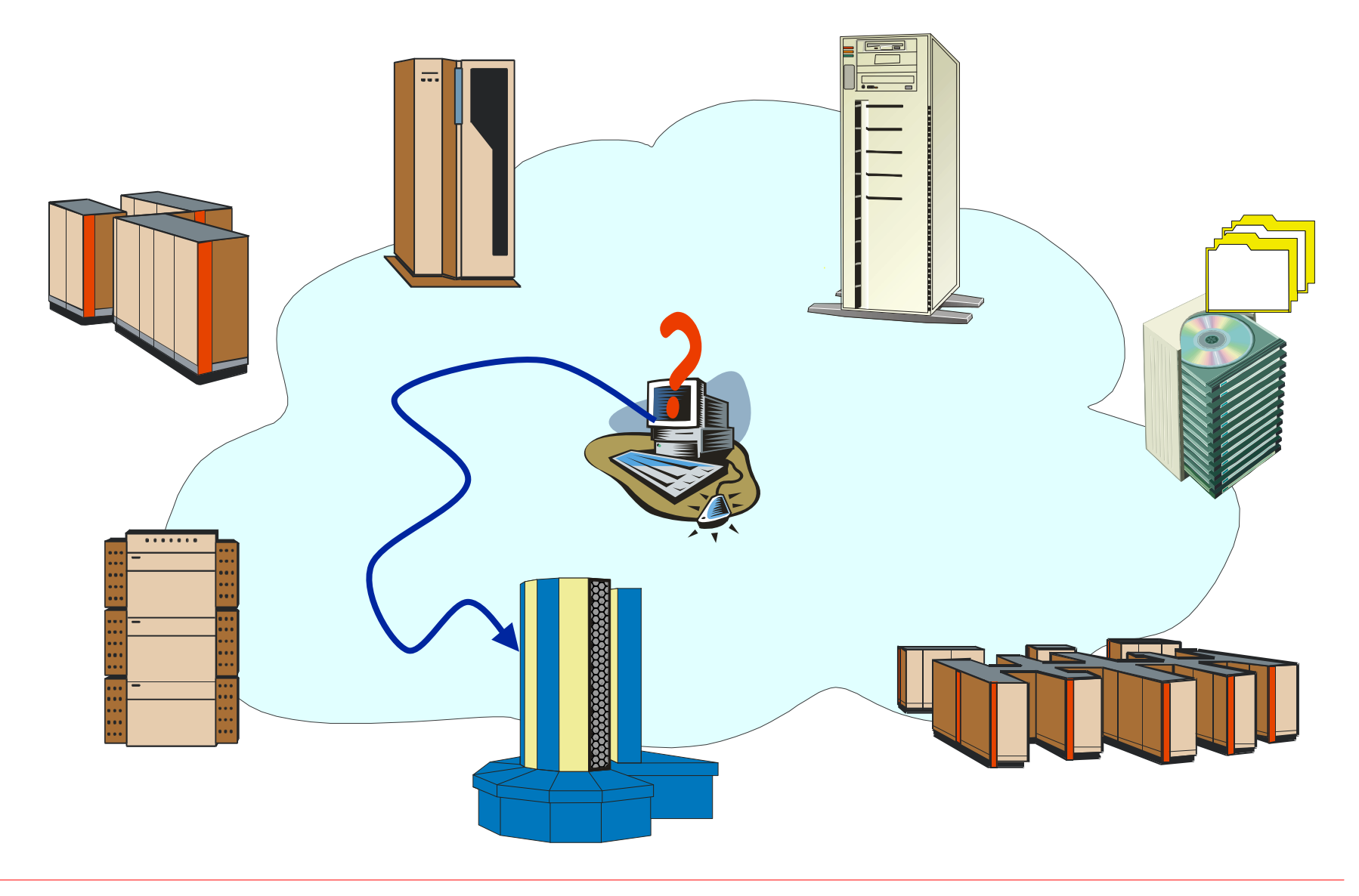

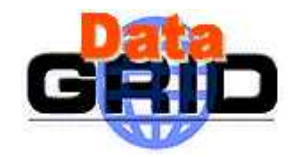

# Data Management Issues

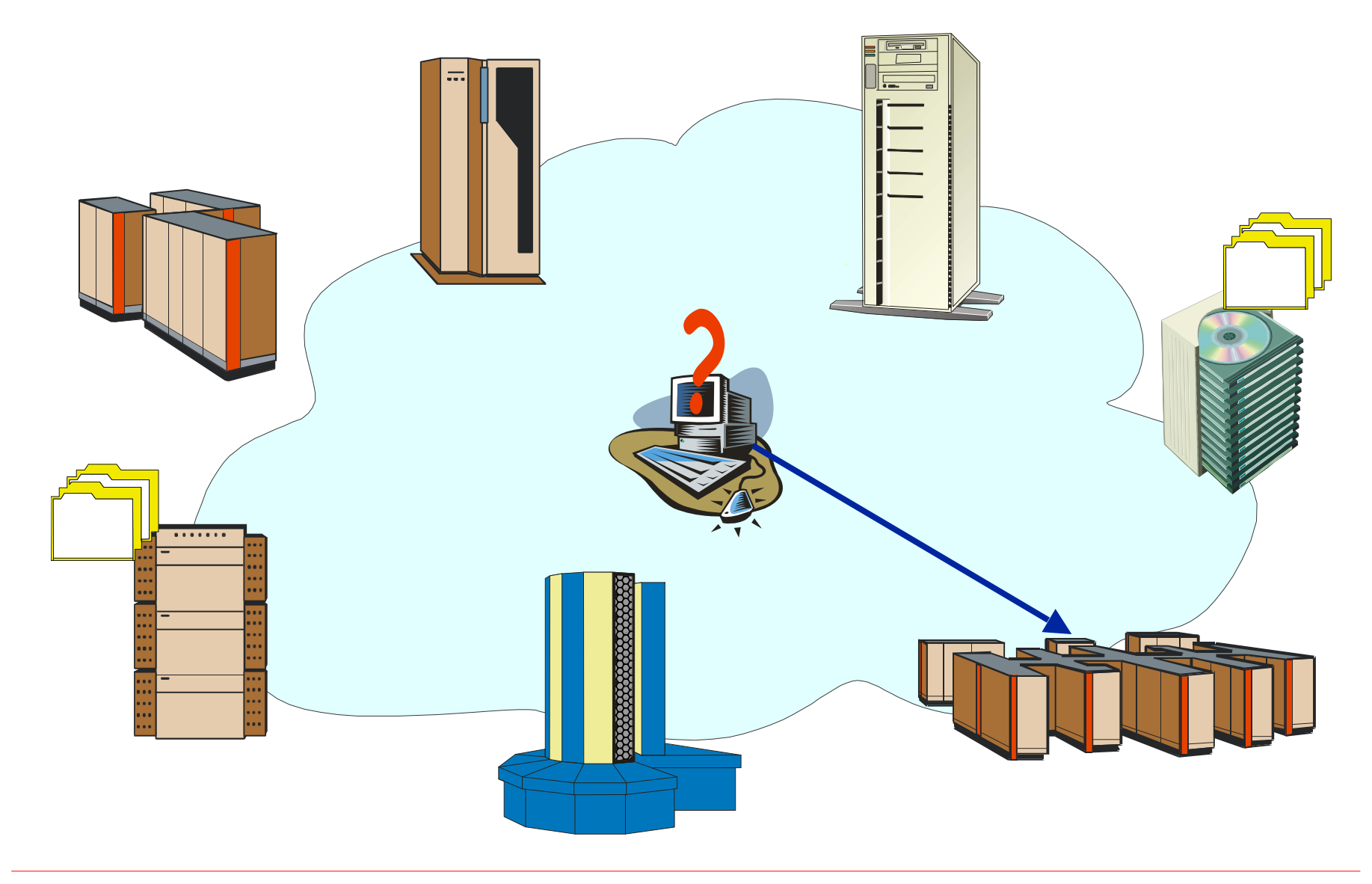

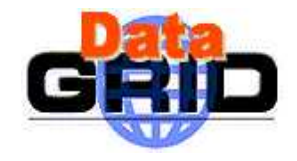

### Data Management Tools

- Tools for
	- Locating data
	- Copying data
	- Managing and replicating data
	- Meta Data management
- On EDG Testbed you have
	- EDG Replica catalog
	- globus-url-copy (GridFTP)
	- EDG Replica Manager
	- Grid Data Mirroring Package (GDMP)
	- Spitfire

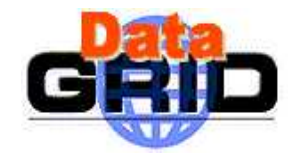

## EDG Replica Catalog

- $\triangleright$  Based upon the Globus LDAP Replica Catalog
- $\triangleright$  Stores LFN/PFN mappings and additional information (e.g. filesize):
	- Physical File Name (PFN): host + full path & and file name
	- Logical File Name (LFN): logical name that may be resolved to PFNs
	- LFN : PFN = 1 : n
- $\triangleright$  Only files on storage elements may be registered
- » Each VO has a specific *storage dir* on an SE

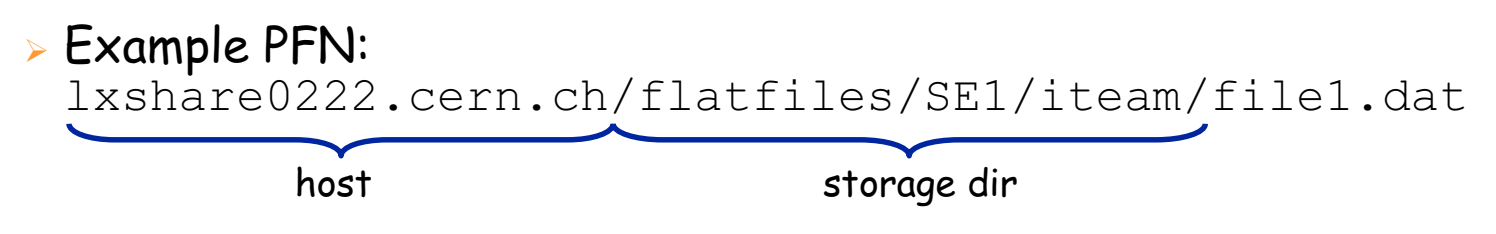

 LFN must be full path of file starting from storage dir LFN of above PFN: file1.dat

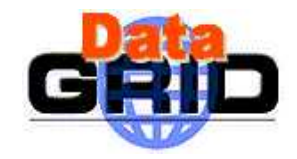

## EDG Replica Catalog

### $\triangleright$  API and command line tools

- addLogicalFileName
- getLogicalFileName
- deleteLogicalFileName
- getPhysicalFileName
- addPhysicalFileName
- deletePhysicalFileName
- addLogicalFileAttribute
- getLogicalFileAttribute
- deleteLogicalFileAttribute

#### http://cmsdoc.cern.ch/cms/grid/userguide/gdmp-3-0/node85.html

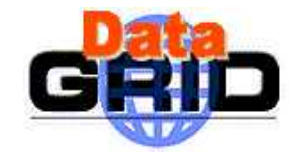

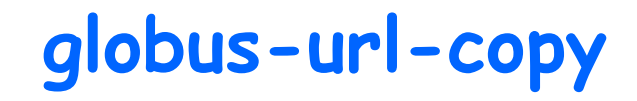

Low level tool for secure copying

```
globus-url-copy <protocol>://<source file> \
<protocol>://<destination file>
```
Main Protocols:

- gsiftp for secure transfer, only available on SE and CE
- file for accessing files stored on the local file system on e.g. UI, WN

```
globus-url-copy file://`pwd`/file1.dat \
gsiftp://lxshare0222.cern.ch/ \
flatfiles/SE1/EDGTutorial/file1.dat
```
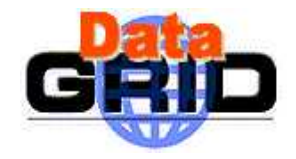

### The EDG Replica Manager

- $\triangleright$  Extends the Globus replica manager
- Only client side tool
- $\triangleright$  Allows replication (copy) and registering of files in RC
- $\triangleright$  Keeps RC consistent with stored data.

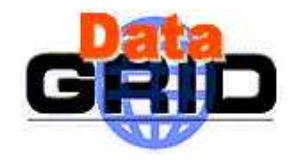

### The Replica Manager APIs

 $\blacktriangleright$ (un)registerEntry(LogicalFileName lfn,

FileName source)

- à. Replica Catalogue operations only - no file transfer
- $\blacktriangleright$ copyFile(FileName source,

FileName destination,

String protocol)

- ä, allows for third-party transfer
- transfer between:
	- ä, two StorageElements or
	- ComputingElement and Storage Element
	- ä, Space management policies under development

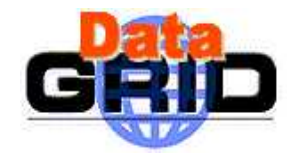

### The Replica Manager APIs

 $\blacktriangleright$ copyAndRegisterFile(LogicalFileName lfn,

FileName source,

FileName destination,

String protocol)

à. third-party transfer but :

> files can only be registered in Replica Catalogue if destination PFN contains a valid <mark>SE</mark> (i.e. needs to be registered in the RC)!

 $\blacktriangleright$ replicateFile(LogicalFileName lfn,

FileName source,

FileName destination,

String protocol)

 $\blacktriangleright$ deleteFile(LogicalFileName lfn,

FileName source)

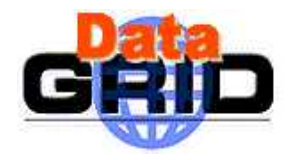

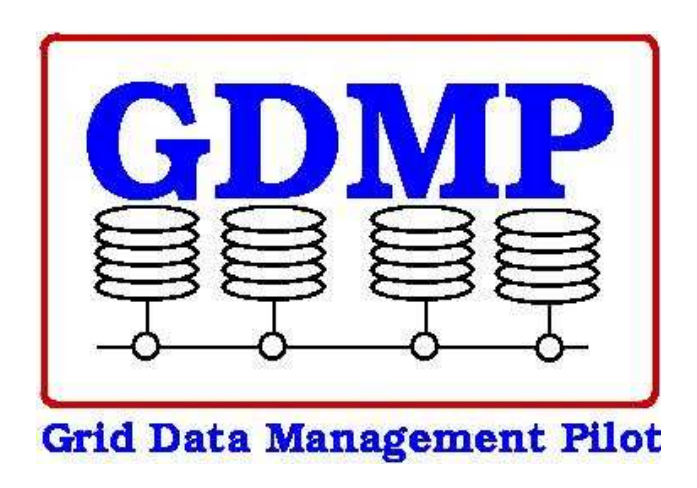

- based on CMS requirements for replicating Objectivity files for High Level Trigger studies
- $\triangleright$  production prototype project for evaluating Grid technologies (especially Globus)
- experience will directly be used in DataGrid
	- input also for PPDG and GriPhyN
- http://cern.ch/GDMP

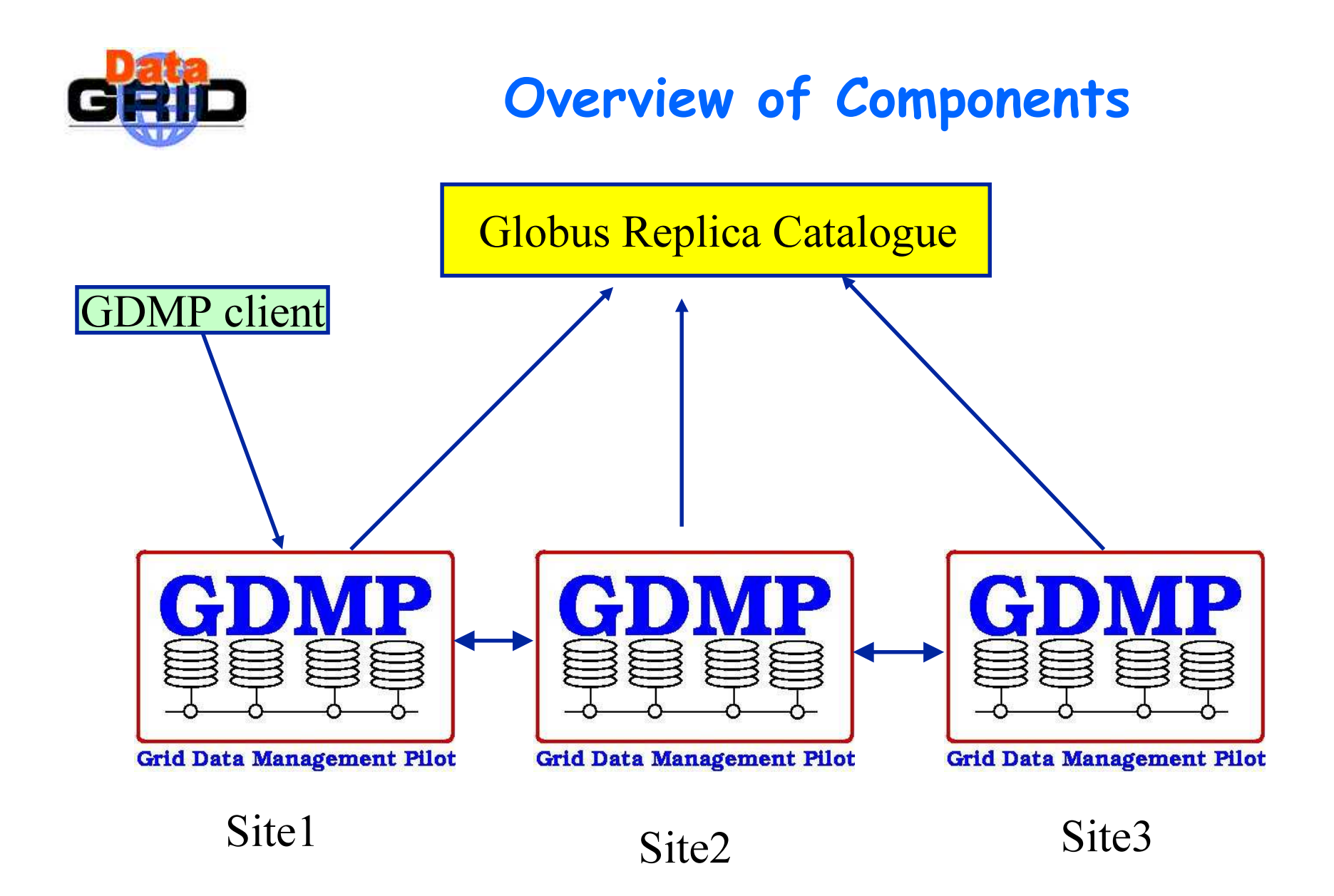

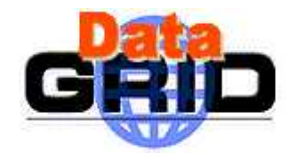

### Subscription Model

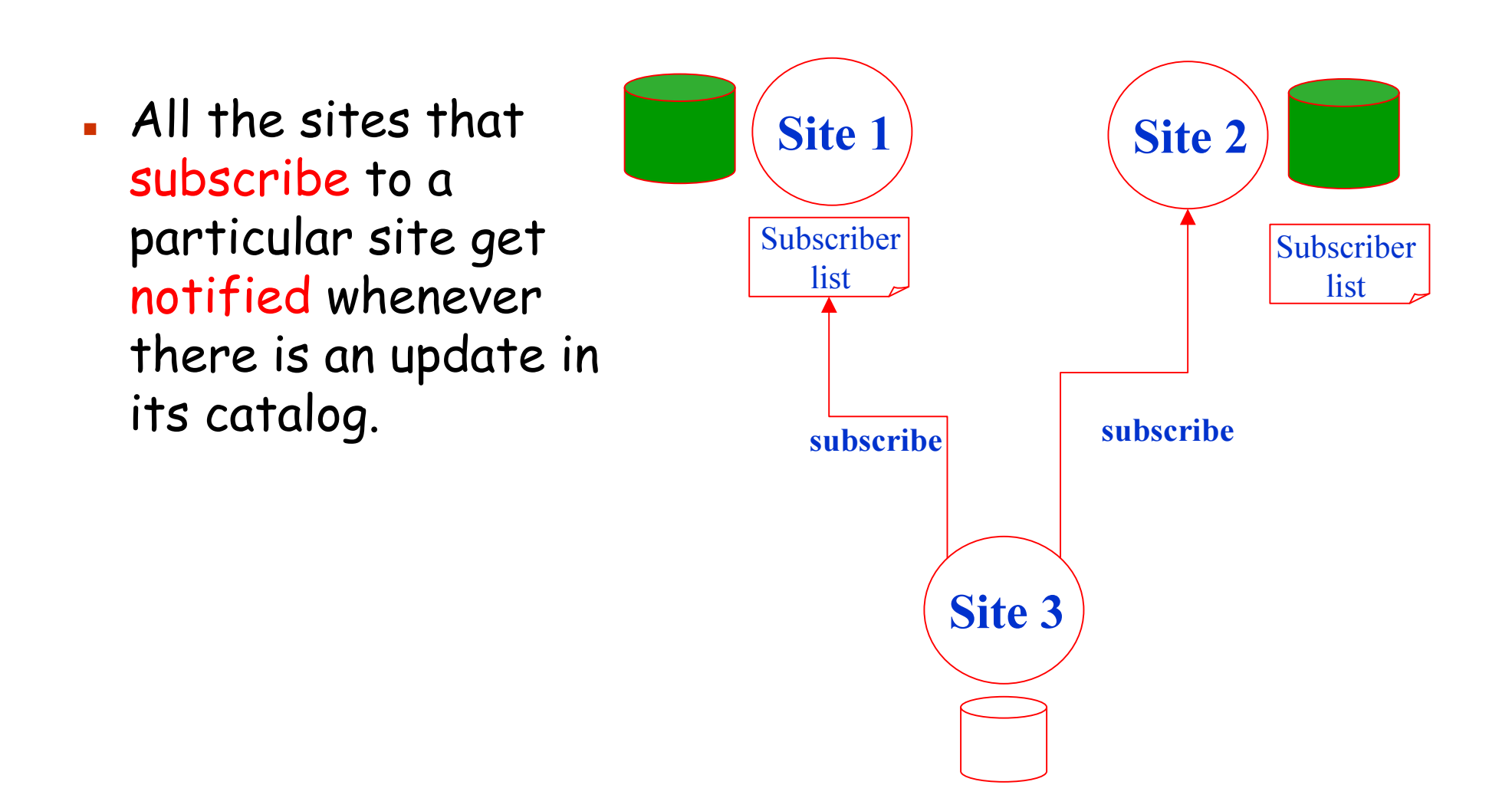

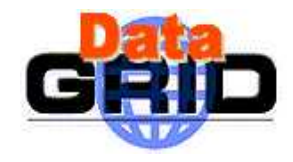

### Export / Import Catalogue

- Export Catalog
	- information about the new filesproduced .
	- is published
- Import Catalog
	- information about the files which have been published by other sites but not yet transferred locally
	- As soon as the file is transferred locally, it is removed from the import catalogue.
- **.** Possible to pull the information about new files into your import catalogue.

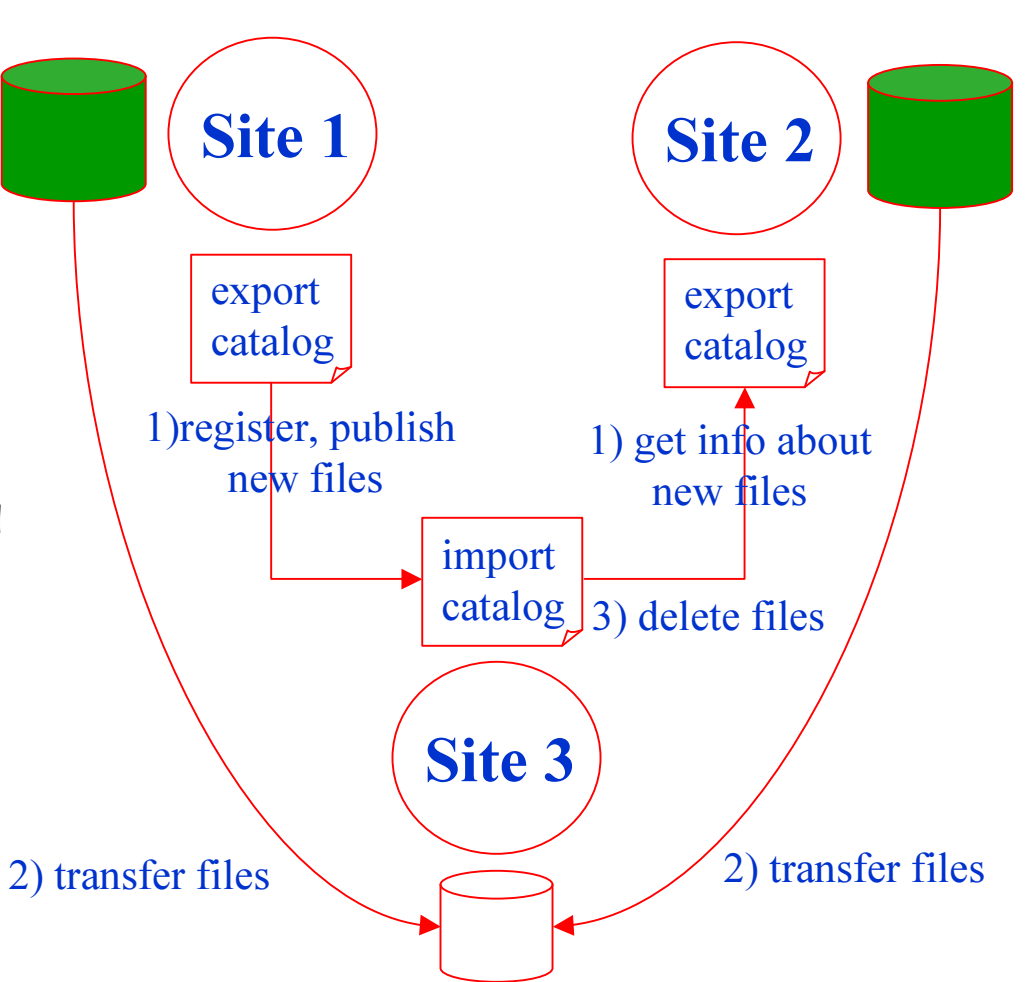

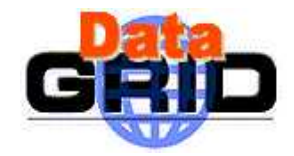

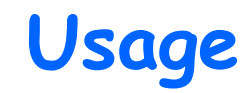

#### <sup>g</sup>dmp\_ping

- Ping a GDMP server and get its status
- <sup>g</sup>dmp\_host\_subscribe
	- first thing to be done by a site
- <sup>g</sup>dmp\_register\_local\_file
	- $\,$  Registers a file in local file catalogue but NOT in Replica Catalogue (RC)

### <sup>g</sup>dmp\_publish\_catalogue

- send information of newly created files to subscribed hosts (*no* real data transfer) – update RC
- <sup>g</sup>dmp\_replicate\_get <sup>g</sup>dmp\_replicate\_put
	- get/put all the files from the import catalogue update RC
- <sup>g</sup>dmp\_remove\_local\_file
	- $\blacksquare$  Delete a local file and update RC
- <sup>g</sup>dmp\_get\_catalogue
	- Get remote catalogue contents for error recovery

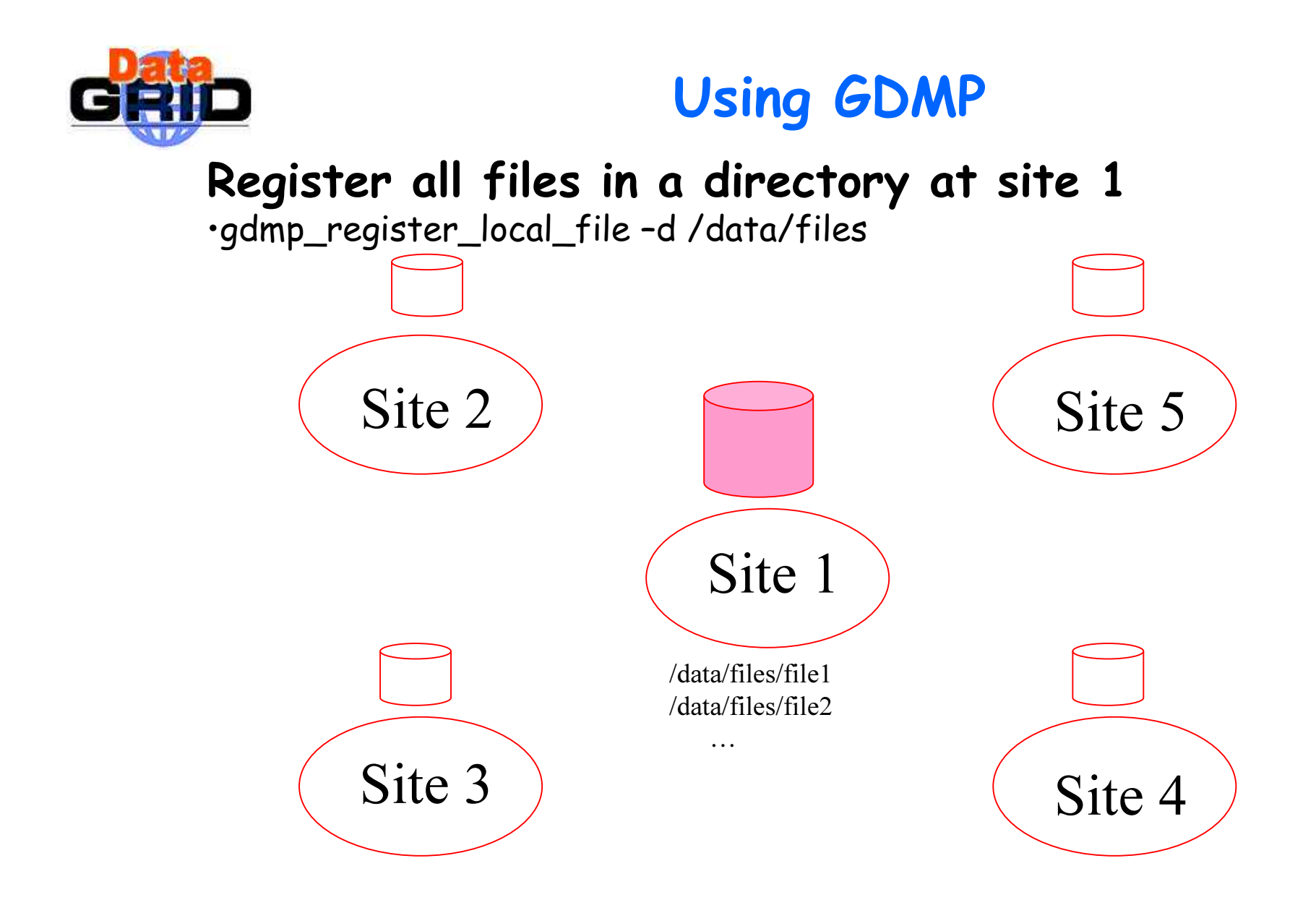

#### Data produced at site 1 to be replicated to other sites

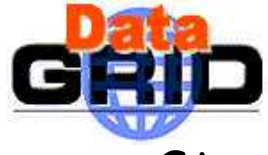

### Using GDMP 2

- $\triangleright$  Start with subscription
	- gdmp\_host\_subscribe –r <HOST> -p <PORT>

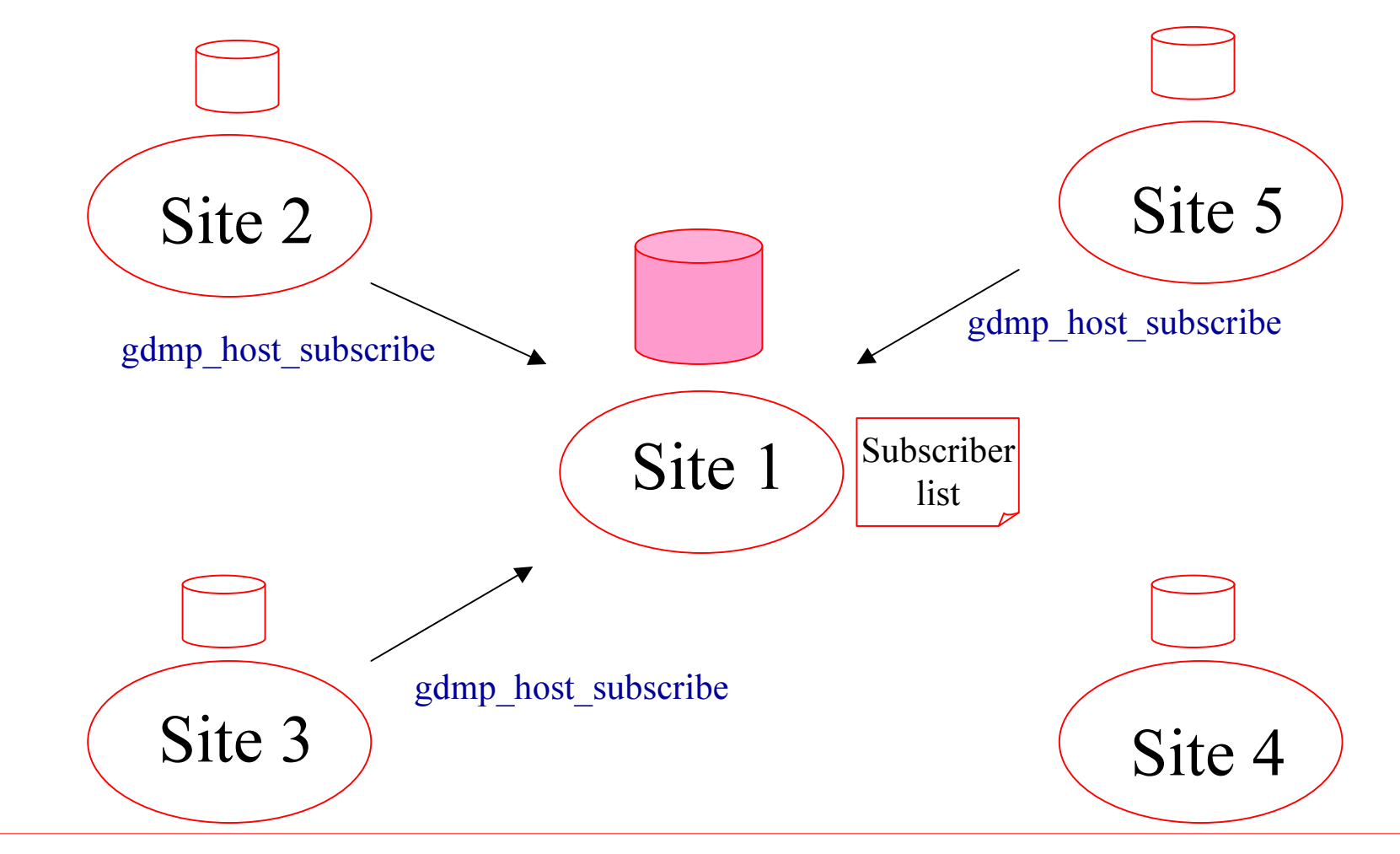

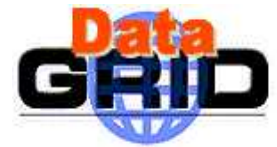

### Using GDMP 3

- $\triangleright$  Publish new files…can combine with filtering
	- gdmp\_publish\_catalogue (might use filter option)

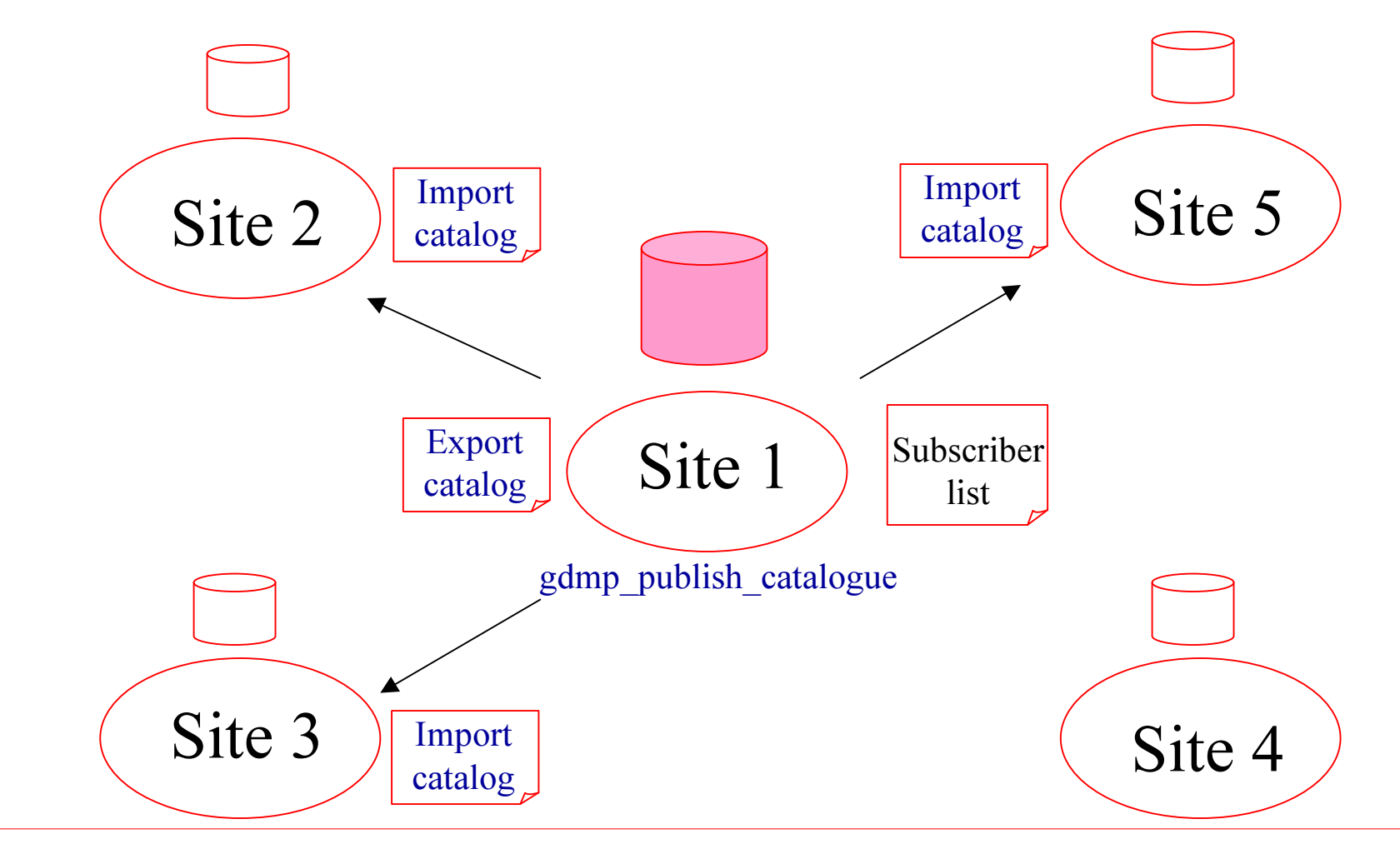

## Using GDMP 4

 $\sqrt{\frac{2}{n}}$  Poll for change in catalog (pull model)...can combine with filtering…also used for error recovery.

gdmp\_get\_catalogue –host <HOST>

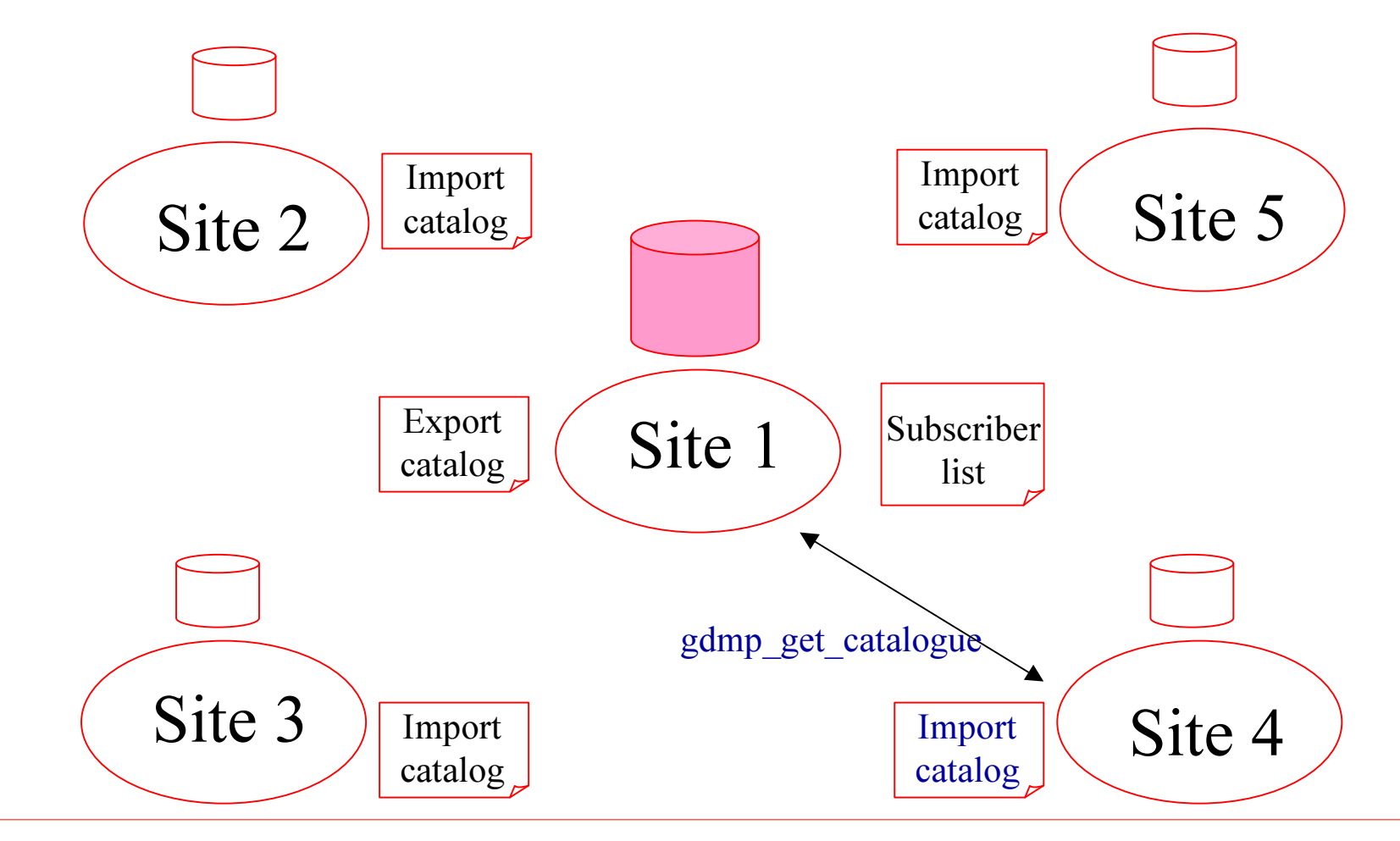

EDG DataManagement Tutorial - <sup>n</sup>° 20

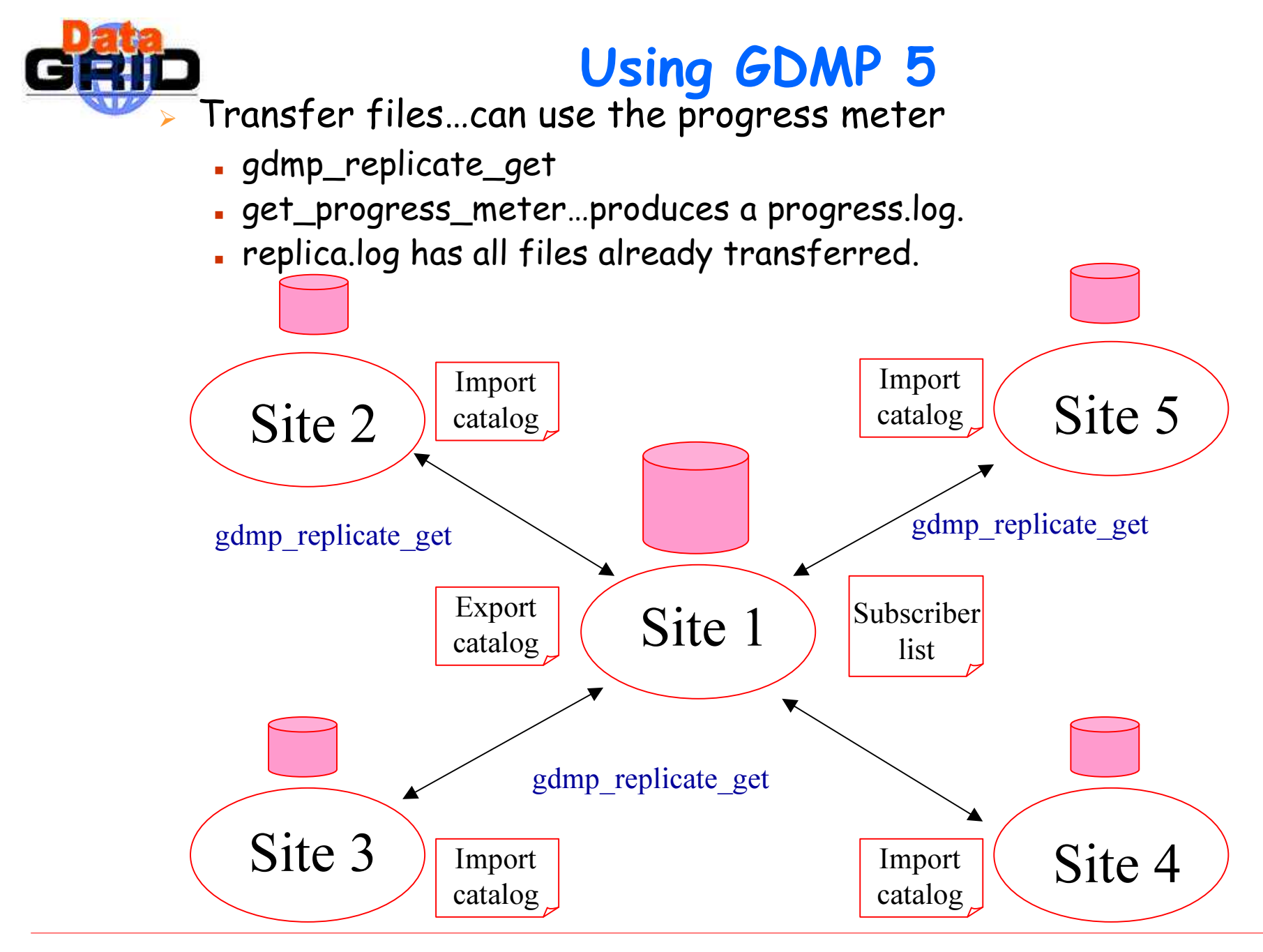

EDG DataManagement Tutorial - <sup>n</sup>° 21

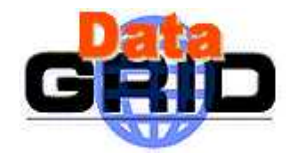

## GDMP vs. EDG Replica Manager

### GDMP

- $\blacksquare$  Replicates sets of files
- $\blacksquare$  Replication between SEs
- Mass storage interface
- File size as logical attribute
- Subscription model
- Event notification
- CRC file size check
- Support for Objectivity
- $\triangleright$  Replica Manager
	- Replicates single files
	- $\blacksquare$  Replication between SEs, CEs to SE.

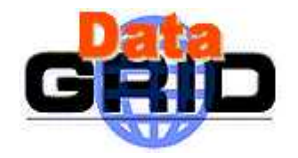

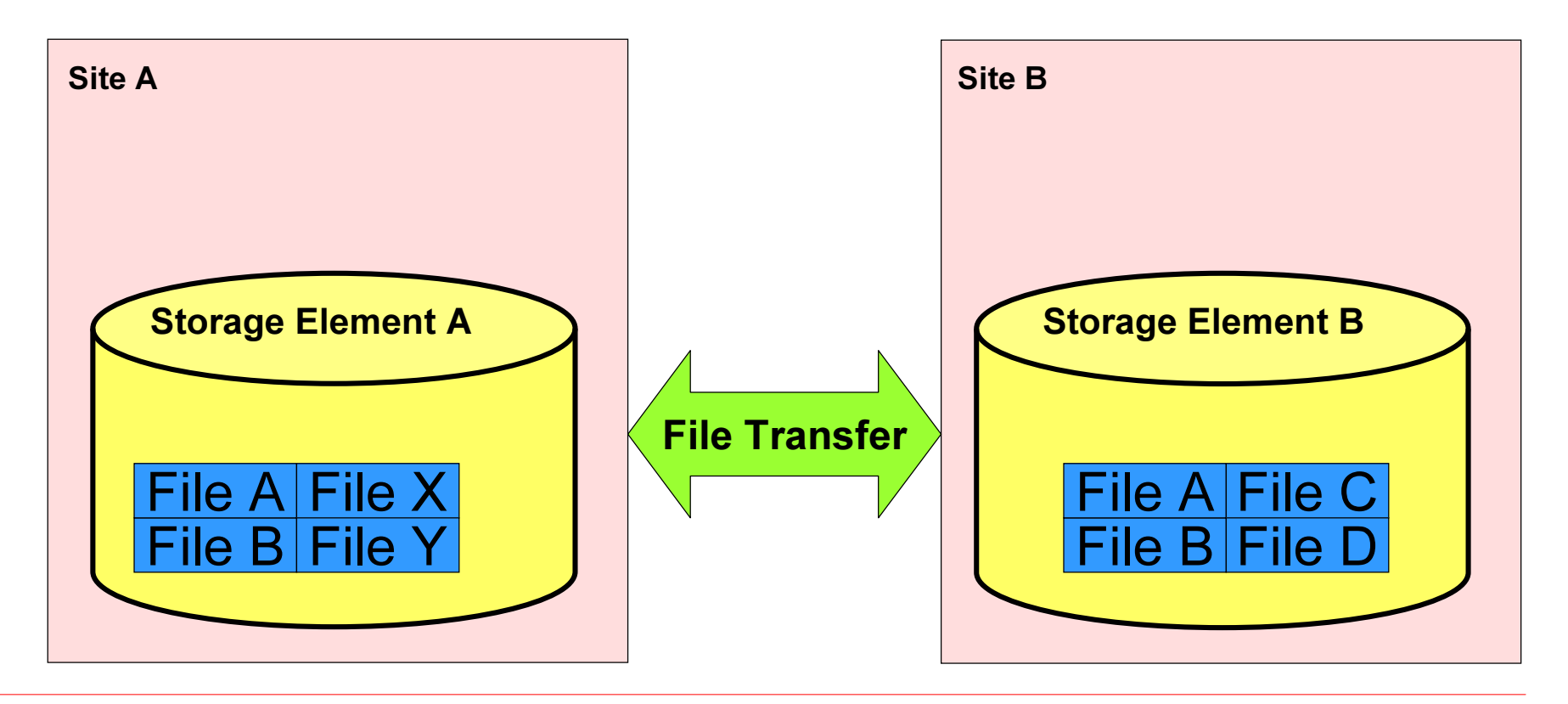

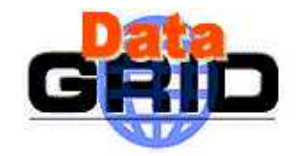

Replica Catalog: Map Logical to Site files

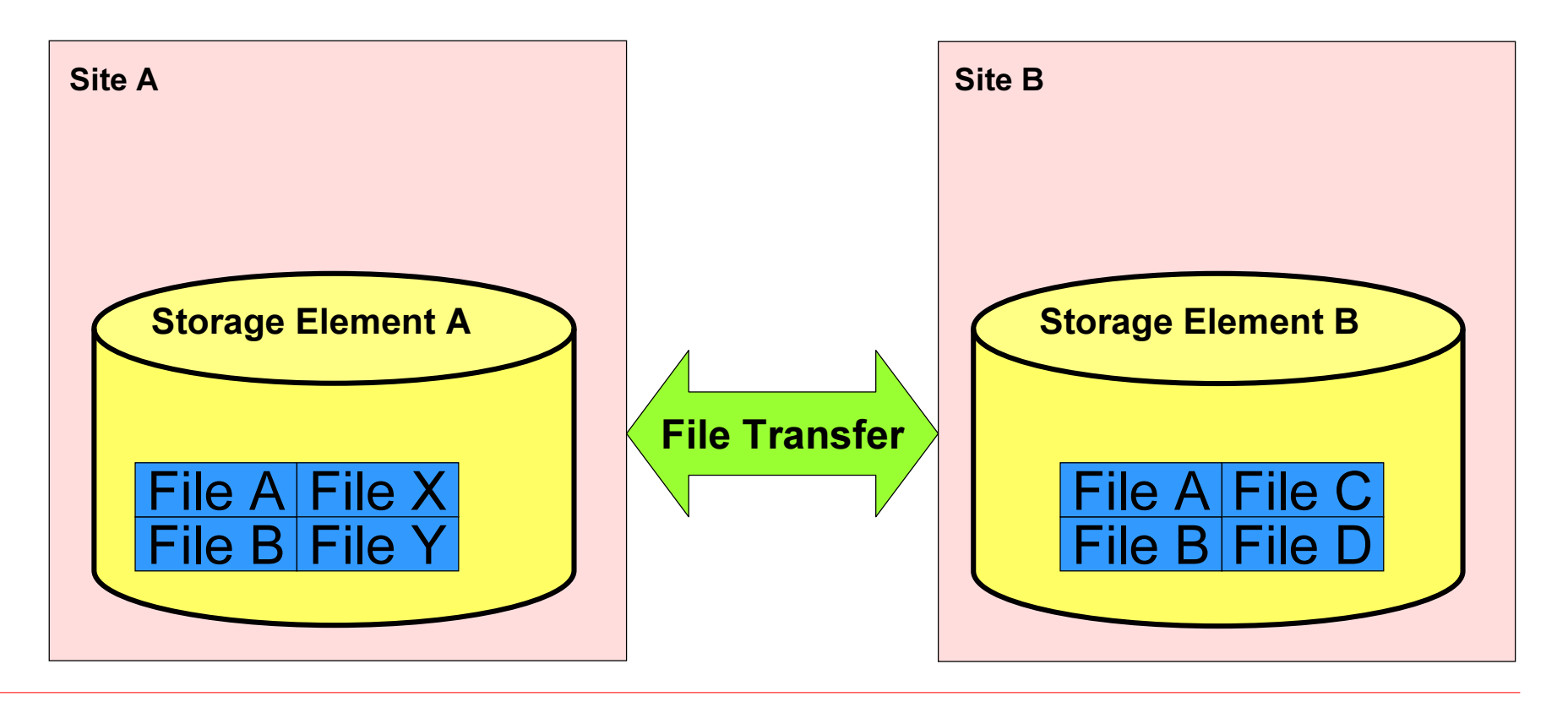

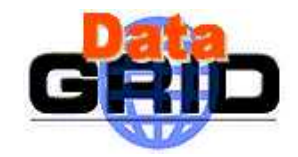

Replica Catalog: Map Logical to Site files Replica Selection: Get 'best' file

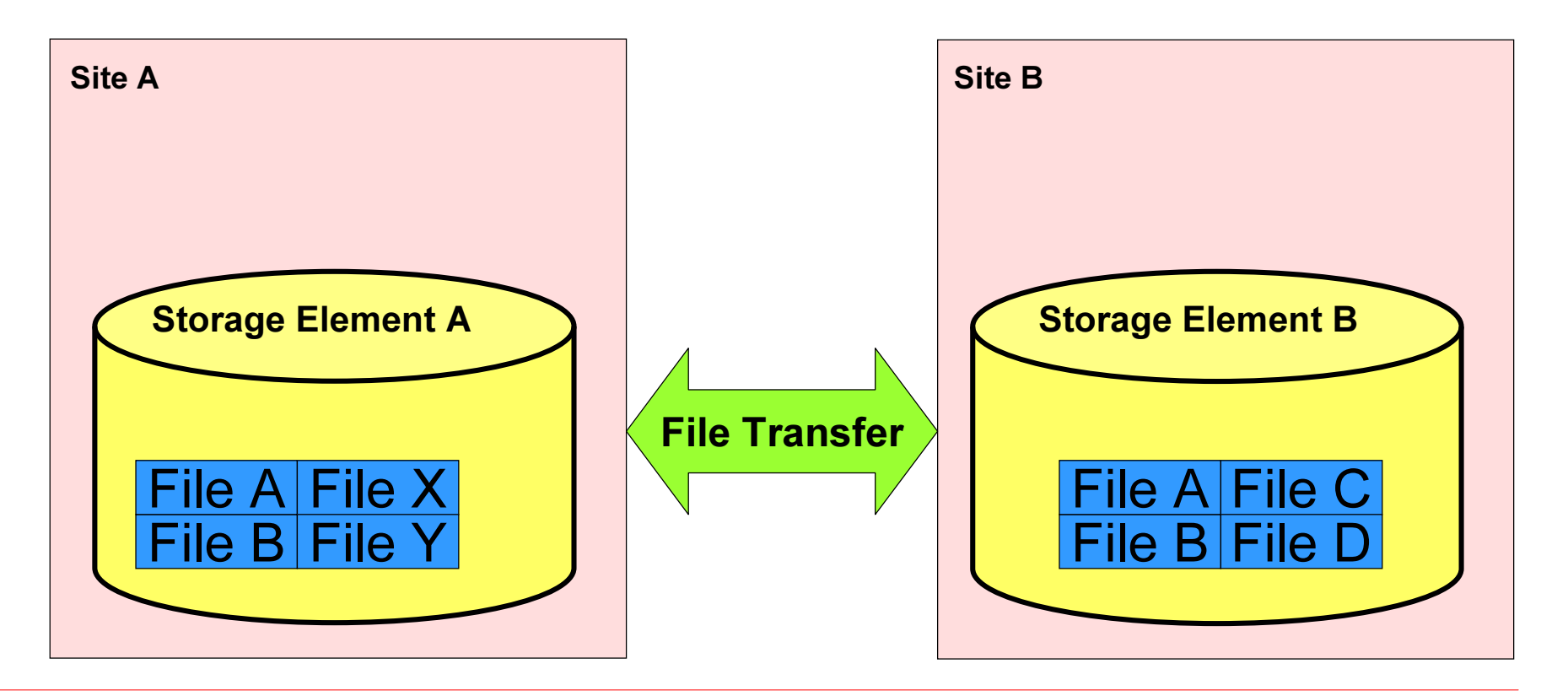

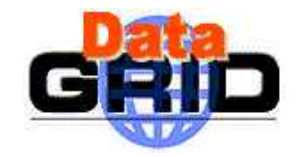

 $\mid$  Prepare files for transfer Storage Element A Storage Element BSite BFile B**File**  File X File Y J C File B le. <u>File A File (</u><br>File B File I **File** Replica Catalog: Map Logical to Site filesFile TransferPre- Post-processing: Validate files after transferReplica Selection: Get 'best' file

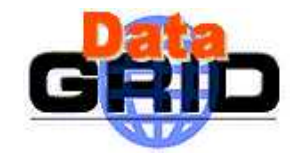

 $\mid$  Prepare files for transfer Storage Element A Storage Element BData Source subscription File B**File** File X **File** Y J C File B lle <u>File A|File (</u><br>File B|File I **File** Replica Catalog: Map Logical to Site filesFile TransferPre- Post-processing: Validate files after transferReplica Selection: Get 'best' fileReplication Automation:

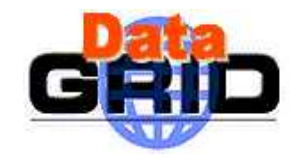

 $\mid$  Prepare files for transfer Storage Element A Storage Element BData Source subscription File BFile File X **File** Y J C File B le. <u>File A File (</u><br>File B File I **File** Replica Catalog: Map Logical to Site filesFile TransferPre- Post-processing: Validate files after transferReplica Selection: Get 'best' fileReplication Automation: Load balancing: Replicate based on usage

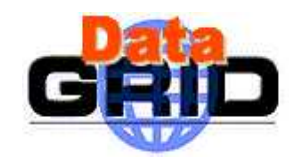

'atomic' replication operation<br>single client interface Replica Manager:single client interfaceorchestrator

Replica Catalog: Map Logical to Site files Replica Selection: Get 'best' file

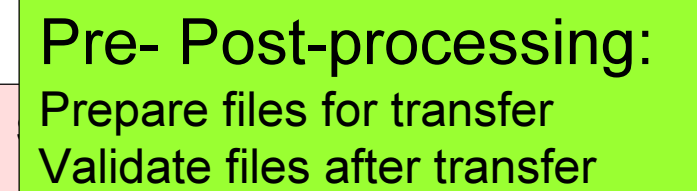

Data Source subscription Replication Automation:

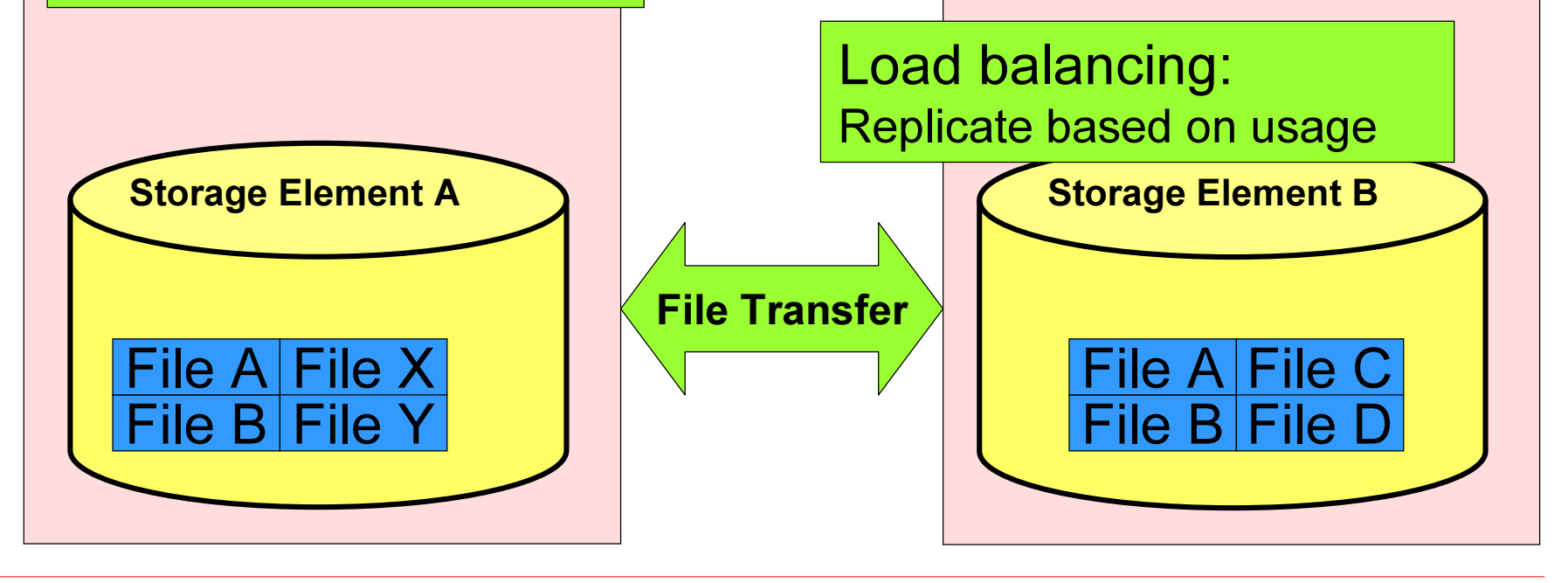

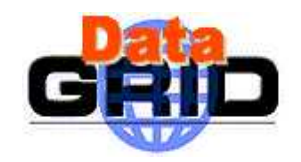

'atomic' replication operation<br>single client interface Replica Manager:single client interfaceorchestrator

Replica Catalog: Map Logical to Site files Replica Selection: Get 'best' file

 $\mid$  Prepare files for transfer Pre- Post-processing: Validate files after transfer

Data Source subscription Replication Automation:

Load balancing:

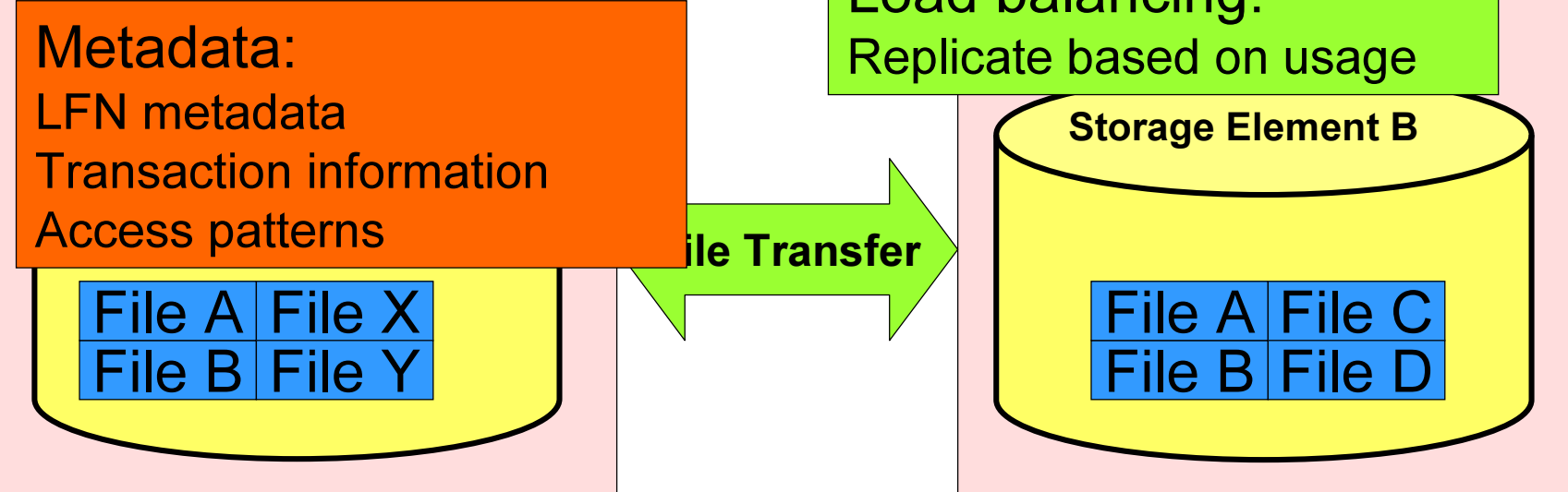

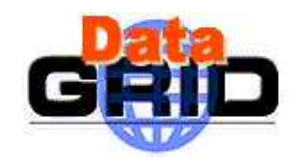

'atomic' replication operation<br>single client interface Replica Manager:single client interfaceorchestrator

ile Transfer

Replica Catalog: Map Logical to Site files

 $\mid$  Prepare files for transfer Pre- Post-processing: Validate files after transfer

LFN metadata $\begin{array}{c} \blacksquare \ \blacksquare \end{array}$ 

File B $|\mathsf{File}\;\mathsf{Y}|$ 

File A

 Transaction informationAccess patterns

File X

L at Source subscription plication Automation:

Replica Selection:

Get be

Load balancing: Metadata: New Replicate based on usage

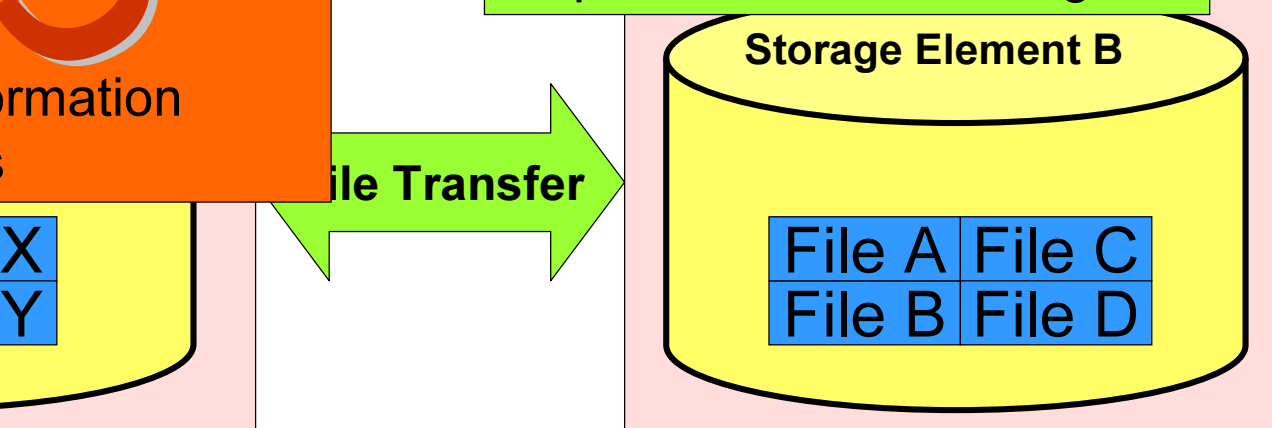